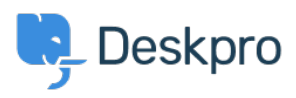

[Baza znanja](https://support.deskpro.com/sl-SI/kb) > [Developer & Reporting](https://support.deskpro.com/sl-SI/kb/developer-reporting) > [Deskpro API](https://support.deskpro.com/sl-SI/kb/deskpro-api) > [NotFound response for existing](https://support.deskpro.com/sl-SI/kb/articles/notfound-response-for-existing-items-on-a-new-ticket) [items on a new ticket](https://support.deskpro.com/sl-SI/kb/articles/notfound-response-for-existing-items-on-a-new-ticket)

## NotFound response for existing items on a new ticket

Ben Henley - 2025-04-13 - [Komentarjev \(0\)](#page--1-0) - [Deskpro API](https://support.deskpro.com/sl-SI/kb/deskpro-api)

## **Question:**

I'm using a web hook action to run a script using the API to retrieve a ticket's first message. When I call it from a New Ticket trigger, I get a NotFound response. But if I make the call manually for an existing ticket, it does get the message. What is happening?

## **Answer:**

If an API call is made as soon as a ticket is created, you will get a NotFound response for some ticket data. You need to make the call after the ticket has existed for at least a minute. You could introduce this delay in your script, or by calling the web action from an escalation which runs after the ticket has been open for 2 minutes.